### Aula 8 Enfoque de Schrödinger versus Enfoque de Heisenberg

Os kets evoluindo no tempo é a forma de Schrödinger olhar o problema. Uma outra maneira é deixar que as observáveis evoluam no tempo: é o enfoque de Heisenberg. Para discutí-lo, precisamos saber um pouco mais sobre operadores unitários.

Já vimos 3 tipos  $\sqrt{2}$  $\int$  $\left\lfloor \right\rfloor$ a) um para mudanças de base,  $U$ b) um para translação,  $\Im(d\mathbf{x})$  $c)$  um para evolução temporal,  $U(t,t_0)$ 

O tipo a) não muda o ket, só sua forma de representá-lo. Os tipos b) e c) mudam o ket.

lousa

### Transformações unitárias que mudam os kets

MAPLima afetam os operadores os operadores  $\overline{a}$  afetam os operadores os operadores  $\overline{a}$ Por um lado, afetam os kets e não Por outro, não afetam os kets e afetam. os operadores Suponha  $\begin{cases} |\alpha\rangle \longrightarrow U|\alpha\rangle \\ | \alpha\rangle \longrightarrow U|\alpha\rangle \end{cases}$  $|\beta\rangle \rightarrow U|\beta\rangle$  e note que  $\langle \beta | \alpha \rangle \rightarrow \langle \beta | U^{\dagger} U | \alpha \rangle = \langle \beta | \alpha \rangle$ Como fica o elemento de matriz?  $\langle \beta | X | \alpha \rangle \longrightarrow (\langle \beta | U^{\dagger}) X (U | \alpha \rangle) = \langle \beta | (U^{\dagger} X U) | \alpha \rangle$ O resultado é o mesmo

FI001<br>Aula 8  $\begin{array}{ccc} \textsf{Schrödinger X Heisenberg} \ \textsf{And} \ \textsf{A} & \textsf{Set} \ \end{array}$ Para o mesmo  $\langle \beta | U^{\dagger} X U | \alpha \rangle$ , temos  $\left\{$ enfoque 1:  $|\alpha\rangle \longrightarrow U|\alpha\rangle$  e  $X \longrightarrow X$  $\langle \text{enfoque 2: } | \alpha \rangle \longrightarrow | \alpha \rangle \text{ e } X \longrightarrow U^{\dagger} X U$ 

Exemplificando as diferenças de enfoque para deslocamentos espaciais

Enfoque 1:  $\Im(d\mathbf{x}')$  afeta o ket, mas não muda o operador  $\mathbf{x}$ 

 $kets \text{ mudam } |\alpha\rangle =$ z<br>Z  $d^3x'|\mathbf{x}'\rangle\langle\mathbf{x}'|\alpha\rangle \longrightarrow (1 - \frac{i\mathbf{p}.d\mathbf{x}'}{\hbar})|\alpha\rangle =$  $= (1 - \frac{i \mathbf{p}.d\mathbf{x}'}{\hbar})$ z<br>Z  $d^3x'|\mathbf{x}'\rangle\langle\mathbf{x}'|\alpha\rangle =$ Z  $d^3x'|\mathbf{x}' + d\mathbf{x}'\rangle\langle\mathbf{x}'|\alpha\rangle$ 

operadores não mudam  $\mathbf{x} \longrightarrow \mathbf{x}$ 

Enfoque 2:  $\Im(d\mathbf{x}')$ Enfoque 2:  $\Im(d\mathbf{x}')$  não afeta o ket, mas muda o operador  $\mathbf{x}$  $kets$  não mudam  $|\alpha\rangle \longrightarrow |\alpha\rangle$ 

MAPLima
2 operadores mudam  $\mathbf{x} \longrightarrow (1 + \frac{i \mathbf{p}.d\mathbf{x}'}{\hbar})\mathbf{x}(1 - \frac{i \mathbf{p}.d\mathbf{x}'}{\hbar})$  $=$   $x +$ *i*  $\hbar$  $[p. d\mathbf{x}', \mathbf{x}] + O(d\mathbf{x}')^2 = \mathbf{x} +$ *i*  $\hbar$  $[p_x dx' + p_y dy' + p_z dz', x\hat{i} + y\hat{j} + z\hat{k}]$  $=$   $x +$ *i*  $\frac{i}{\hbar} \{ dx' \hat{i}[p_x, x] + dy' \hat{j}[p_y, y] + dz' \hat{k}[p_z, z] \} = \mathbf{x} + d\mathbf{x}'$ 

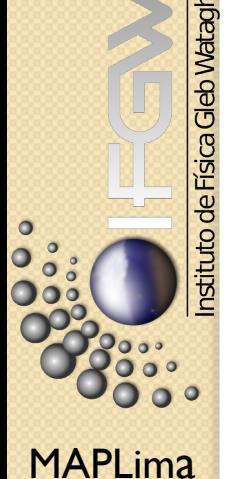

### FI001<br>Aula 8 Schrödinger X Heisenberg

Quanto muda o elemento de matriz  $\langle \alpha | \mathbf{x} | \alpha \rangle$ , segundo os dois enfoques?

No enfoque 1. Use resultado do slide anterior:

$$
\langle \alpha | \mathbf{x} | \alpha \rangle \rightarrow \left\{ \int d^3 x'' \langle \alpha | \mathbf{x}'' \rangle \langle \mathbf{x}'' + d\mathbf{x}' | \right\} \mathbf{x} \left\{ \int d^3 x' | \mathbf{x}' + d\mathbf{x}' \rangle \langle \mathbf{x}' | \alpha \rangle \right\}
$$
  
= 
$$
\int d^3 x'' \int d^3 x' \langle \alpha | \mathbf{x}'' \rangle (\mathbf{x}' + d\mathbf{x}') \langle \mathbf{x}'' + d\mathbf{x}' | \mathbf{x}' + d\mathbf{x}' \rangle \langle \mathbf{x}' | \alpha \rangle \} =
$$
  
= 
$$
\int d^3 x'' \int d^3 x' \langle \alpha | \mathbf{x}'' \rangle (\mathbf{x}' + d\mathbf{x}') \delta(\mathbf{x}'' - \mathbf{x}') \langle \mathbf{x}' | \alpha \rangle \} =
$$
  
= 
$$
\int d^3 x' \langle \alpha | \mathbf{x}' \rangle (\mathbf{x}' + d\mathbf{x}') \langle \mathbf{x}' | \alpha \rangle = \int d^3 x' \langle \alpha | (\mathbf{x}' + d\mathbf{x}') | \mathbf{x}' \rangle \langle \mathbf{x}' | \alpha \rangle =
$$
  
= 
$$
\int d^3 x' \langle \alpha | (\mathbf{x} + d\mathbf{x}') | \mathbf{x}' \rangle \langle \mathbf{x}' | \alpha \rangle = \langle \alpha | (\mathbf{x} + d\mathbf{x}') | \alpha \rangle = \langle \mathbf{x} \rangle_{\alpha} + \langle d\mathbf{x}' \rangle_{\alpha}
$$

No enfoque 2. Use resultado do slide anterior e obtenha, diretamente:  $\langle \alpha | (\mathbf{x} + d\mathbf{x}') | \alpha \rangle = \langle \mathbf{x} \rangle_{\alpha} + \langle d\mathbf{x}' \rangle_{\alpha}$ 

nstituto de Física Gleb Wataghin

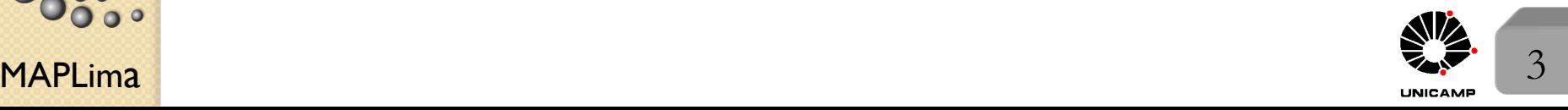

stituto de Física Gleb Wataghir

## FI001 Estados (kets) e observáveis segundo Schrödinger e Heisenberg<br>Aula 8

 $U(t,t_0)$  tem papel chave na estória  $\Big\{$ Enfoque  $1 \longrightarrow$  Schrödinger Enfoque 2  $\longrightarrow$  Heisenberg

No enfoque de Schrödinger, as observáveis não evoluem no tempo. Os kets mudam de acordo com  $U(t, t_0)$ , como já vimos.

No enfoque de Heisenberg os kets não evoluem no tempo e as observáveis evoluem com auxílio de  $U(t, t_0)$ .

Para simplificar, tomaremos

$$
U(t, t_0 = 0) = U(t) = \exp(-i\frac{Ht}{\hbar}) \text{ e a seguinte notação:}
$$
  
\n
$$
A^{(H)}(t) = U^{\dagger}(t)A^{(S)}U(t).
$$
  
\nAssim, para  $t = 0$ , temos  $A^{(H)}(0) = A^{(S)}(\text{pois}, U^{\dagger}(0) = U(0) = 1) \text{ e}$   
\n $|\alpha, t_0 = 0, t \rangle_S = U(t)|\alpha, t_0 = 0\rangle$   
\n $|\alpha, t_0 = 0, t \rangle_H = |\alpha, t_0 = 0\rangle \forall t$   
\nQuanto vale o valor esperado de A em t nos dois enfoques?  
\n
$$
S\langle \alpha, t_0 = 0, t | A^{(S)} | \alpha, t_0 = 0, t \rangle_S = \langle \alpha, t_0 = 0 | U^{\dagger}(t) A^{(S)}U(t) | \alpha, t_0 = 0 \rangle =
$$
  
\n
$$
= H\langle \alpha, t_0 = 0, t | A^{(H)} | \alpha, t_0 = 0, t \rangle_H
$$

 $\blacksquare$   $\blacksquare$   $\blacks$ 

stituto de Física Gleb Wataghir

 $\bullet$ 

### $E_{\text{quação}}$  Equação de movimento de Heisenberg<br>Aula 8

Consideraremos  $A^{(S)}(t) = A^{(S)}$ , sem dependência explícita com o tempo. Comece por  $A^{(H)}(t) = U^{\dagger}(t)A^{(S)}U(t)$ , e derive esta equação com respeito ao tempo

$$
\frac{dA^{(H)}}{dt} = \frac{\partial U^{\dagger}(t)}{\partial t} A^{(S)}U(t) + U^{\dagger}(t)A^{(S)}\frac{\partial U(t)}{\partial t}
$$
  
\n
$$
\text{mas}, \quad i\hbar \frac{\partial U}{\partial t} = HU \quad \therefore \quad \frac{\partial U}{\partial t} = \frac{1}{i\hbar}HU \quad \text{e} \quad \frac{\partial U^{\dagger}}{\partial t} = -\frac{1}{i\hbar}U^{\dagger}H.
$$
  
\nAssim, 
$$
\frac{dA^{(H)}}{dt} = -\frac{1}{i\hbar}U^{\dagger}(t)HA^{(S)}U(t) + U^{\dagger}(t)A^{(S)}\frac{1}{i\hbar}HU(t) =
$$

$$
= -\frac{1}{i\hbar}U^{\dagger}(t)H\underline{U}(t)U^{\dagger}(t)A^{(S)}U(t) + \frac{1}{i\hbar}U^{\dagger}(t)A^{(S)}\underline{U}(t)U^{\dagger}(t)HU(t)
$$

$$
= -\frac{1}{i\hbar}H^{(H)}A^{(H)} + \frac{1}{i\hbar}A^{(H)}H^{(H)} = \frac{1}{i\hbar}\left[A^{(H)}, H^{(H)}\right]
$$

$$
\text{mas}, \quad H^{(H)} = U^{\dagger}(t)H^{(S)}U(t) = \exp\left(\frac{iHt}{\hbar}\right)H\exp\left(-\frac{iHt}{\hbar}\right) = H.
$$

$$
\text{Assim, finalmente, temos a equação de Heisenberg:}
$$

$$
\frac{dA^{(H)}}{dt} = \frac{1}{i\hbar} \left[ A^{(H)}, H \right]
$$

stituto de Física Gleb Wataghir

### Aula 8 Equação de movimento de Heisenberg

A equação de Heisenberg:  $\frac{dA^{(H)}}{dt} = \frac{1}{i\hbar}$  $[A^{(H)}, H]$  é muito similar à equação clássica de movimento  $\frac{dA}{dt} = \big[A, H\big]_{\text{clássico}}$ Note, entretanto, que a equação quântica tem sentido, mesmo quando não existe análogo clássico, como é o caso de spin:  $dS_i^{(H)}$  $\frac{\delta_i^{(H)}}{dt} = \frac{1}{i\hbar}$  $[S_i^{(H)}, H] \rightarrow S_i^{(H)}$  não pode ser escrito em termos de *p* e *q's*.

Assim, é melhor virar a ordem da flecha

de 
$$
[A, H]_{\text{clássico}} \to \frac{1}{i\hbar} [A^{(H)}, H]
$$
  
para  $\frac{1}{i\hbar} [A^{(H)}, H] \to [A, H]_{\text{clássico}}$ 

Clássica pode ser deduzida da quântica, vice-versa nem sempre.

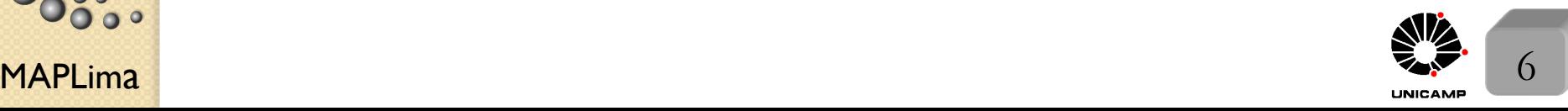

istituto de Física Gleb Wataghir

### Construindo a Hamiltoniana Quântica

Precisamos aprender a construir a Hamiltoniana na Mecânica Quântica. Faça o seguinte:

1) Quando tem análogo clássico, usaremos a Hamiltoniana clássica. Simplesmente trocaremos as variáveis clássicas  $x_i$  e  $p_i$  por operadores correspondentes. Veremos que com esta hipótese, poderemos reproduzir as equações clássicas corretas no limite clássico. Caso a Hamiltoniana clássica não seja simétrica com respeito à operadores que não comutam entre si, torne-a simétrica. Por exemplo, se  $H = xp$ , use  $H = \frac{1}{2}$ 2  $(xp+px).$ 

2) Quando não tem análogo clássico, "chute" H e veja se os resultados reproduzem a experiência.

Para *F* e *G* expandíveis em série de potências, vale:  $\int$ 

 $\left\lfloor \right\rfloor$  $[x_i, F(\mathbf{p})] = i\hbar \frac{\partial F}{\partial p_i}$  $[p_i, G(\mathbf{x})] = -i\hbar \frac{\partial G}{\partial x_i}$ 

 $\sqrt{ }$ 

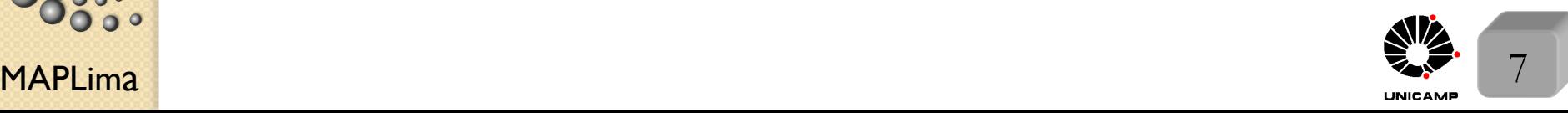

Gleb Wataghin

stituto de Física

#### Construindo a Hamiltoniana Quântica

Para provar a relação  $[x_i, F(\mathbf{p})] = i\hbar \frac{\partial F}{\partial x}$  $\partial p_i$ *,* comece pela expansão em  $p_i$  de  $F(\mathbf{p})$ 

$$
F(\mathbf{p}) = F(\mathbf{p}) \Big|_{(p_i=0)} + \frac{1}{1!} \frac{\partial F}{\partial p_i}(\mathbf{p}) \Big|_{(p_i=0)} p_i^1 + \frac{1}{2!} \frac{\partial^2 F}{\partial p_i^2}(\mathbf{p}) \Big|_{(p_i=0)} p_i^2 + \dots + \frac{1}{n!} \frac{\partial^n F}{\partial p_i^n}(\mathbf{p}) \Big|_{(p_i=0)} p_i^n + \dots
$$

Primeiro, derive a expressão acima com respeito à  $p_i$ 

$$
\frac{\partial F}{\partial p_i} = \frac{1}{1!} \frac{\partial F}{\partial p_i}(\mathbf{p}) \Big|_{(p_i=0)} p_i^0 + \frac{1}{2!} \frac{\partial^2 F}{\partial p_i^2}(\mathbf{p}) \Big|_{(p_i=0)} 2p_i^1 + \dots + \frac{1}{n!} \frac{\partial^n F}{\partial p_i^n}(\mathbf{p}) \Big|_{(p_i=0)} n p_i^{n-1} + \dots
$$

depois, compare com  $[x_i, F(\mathbf{p})]$ , usando a expansão de  $F(\mathbf{p})$  e as regras de  $\,$ comutação abaixo:

$$
[x_i, p_j] = i\hbar \delta_{i,j}; \quad [x_i, p_j^2] = [x_i, p_j]p_j + p_j[x_i, p_j] = i\hbar \delta_{i,j}p_j + i\hbar \delta_{i,j}p_j = 2i\hbar p_j \delta_{i,j};
$$
\n
$$
[x_i, p_j^3] = [x_i, p_j]p_j^2 + p_j[x_i, p_j^2] = i\hbar \delta_{i,j}p_j^2 + 2i\hbar \delta_{i,j}p_j^2 = 3i\hbar p_j^2 \delta_{i,j}; \quad \dots
$$
\n
$$
[x_i, p_j^n] = n\hbar p_j^{n-1} \delta_{i,j}; \quad \dots \text{ etc. (faga por indução finita)}
$$
\n
$$
[x_i, p_j^n] = n\hbar p_j^{n-1} \delta_{i,j}; \quad \dots \text{ etc. (faga por indução finita)}
$$
\n
$$
[x_i, p_j^n] = n\hbar p_j^{n-1} \delta_{i,j}; \quad \dots \text{ etc. (faga por indução finita)}
$$
\n
$$
[x_i, p_j^n] = n\hbar p_j^{n-1} \delta_{i,j}; \quad \dots \text{ etc. (faga por indução finita)}
$$
\n
$$
[x_i, p_j^n] = n\hbar p_j^{n-1} \delta_{i,j}; \quad \dots \text{ etc. (faga por indução finita)}
$$
\n
$$
[x_i, p_j^n] = n\hbar p_j^{n-1} \delta_{i,j}; \quad \dots \text{ etc. (faga por indução finita)}
$$
\n
$$
[x_i, p_j^n] = n\hbar p_j^{n-1} \delta_{i,j}; \quad \dots \text{ etc. (faga por indução finita)}
$$

### Equação de Heisenberg para uma partícula livre<br>Aula 8 Suponha uma partícula livre de massa m. Como seria a Hamiltoniana?

Suponha uma partícula livre de massa  $m$ . Como seria a Hamiltoniana? Que tal?

FI001

 $\circ$ 

$$
H = \frac{\mathbf{p}^2}{2m} = \frac{p_x^2 + p_y^2 + p_z^2}{2m}
$$
  
\nO future será definido pela equação  
\n
$$
\frac{dp_i^{(H)}}{dt} = \frac{1}{i\hbar} [p_i^{(H)}, H] = 0
$$
\nou seja, para uma partícula livre, o operador momento é uma constante  
\nde movimento  $p_i^{(H)}(t) = p_i^{(H)}(0) = p_i^{(S)}(0) = p_i$   
\nÉ possível generalizar. Se  $[A^{(H)}, H] = 0 \rightarrow A^{(H)}$  é constante de movimento.  
\nComo fica  $x_i^{(H)}(t)$ ? Basta resolver a equação de Heisenberg para este operador  
\n
$$
\frac{dx_i^{(H)}}{dt} = \frac{1}{i\hbar} [x_i^{(H)}, H] = \frac{1}{i\hbar} [x_i^{(H)}, \sum_j \frac{p_j^2}{2m}] = \frac{1}{i\hbar 2m} i\hbar \frac{\partial}{\partial p_i} \sum_j p_j^2 = \frac{p_i}{m}
$$
\n
$$
\frac{dx_i^{(H)}}{\partial p_i^{(H)}} = \frac{p_i}{m} \therefore x_i^{(H)}(t) = x_i^{(H)}(0) + \frac{p_i}{m}t
$$
. Cuidadol:  $[x_i^{(H)}(0), x_j^{(H)}(0)] = 0$ ,  
\n
$$
\frac{dy_i^{(H)}}{\partial p_i^{(H)}} = \frac{p_i}{m} \therefore x_i^{(H)}(0) + \frac{p_i}{m}t, x_i^{(H)}(0)] = \frac{t}{m}[p_i, x_i^{(H)}(0)] = -\frac{i\hbar t}{m}
$$
\n1sto tem consequências interessantes!

 $\frac{F1001}{8}$  Equação de Heisenberg para uma partícula livre De  $[x_i^{(H)}(t), x_i^{(H)}(0)] = -\frac{i\hbar t}{m}$ e da expressão  $\langle (\Delta A)^2 \rangle \langle (\Delta B)^2 \rangle \ge \frac{1}{4} |\langle [A, B] \rangle|^2$ , onde *A* e *B* são observáveis, tiramos:

> $\langle (\Delta x_i^{(H)})^2 \rangle_t \langle (\Delta x_i^{(H)})^2 \rangle_{t=0} \ge$  $\hbar^2 t^2$  $\frac{1}{4m^2}$  (o mesmo vale no enfoque de Schrödinger?) Mesmo se  $\langle (\Delta x_i^{(H)})^2 \rangle_{t=0}$  for pequeno (a partícula bem localizada em t=0),  $\langle (\Delta x_i^{(H)})^2 \rangle_t$  vai crescer, pelo menos com  $\frac{\hbar^2 t^2}{4m^2}$  $\frac{n}{4m^2}$ , e o pacote vai abrir. Um voluntário para explorar o tema?

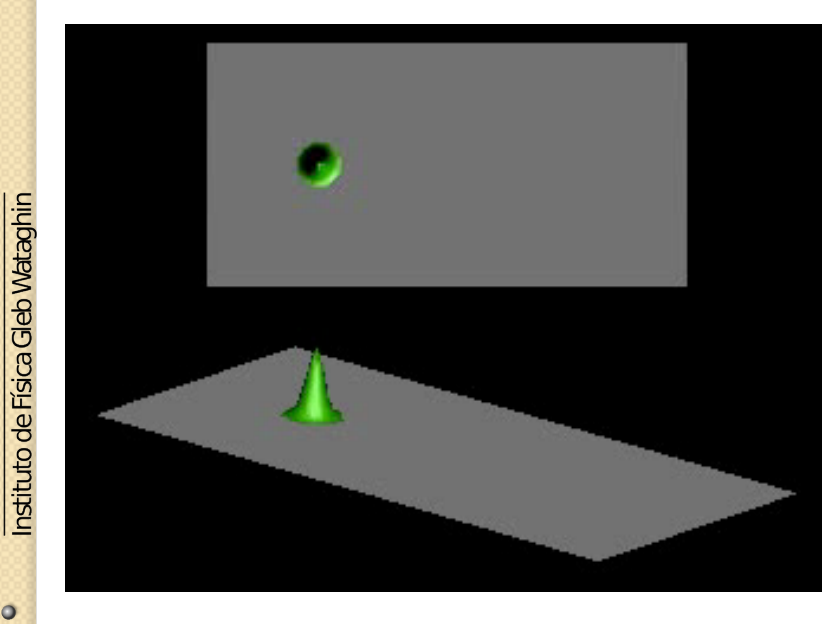

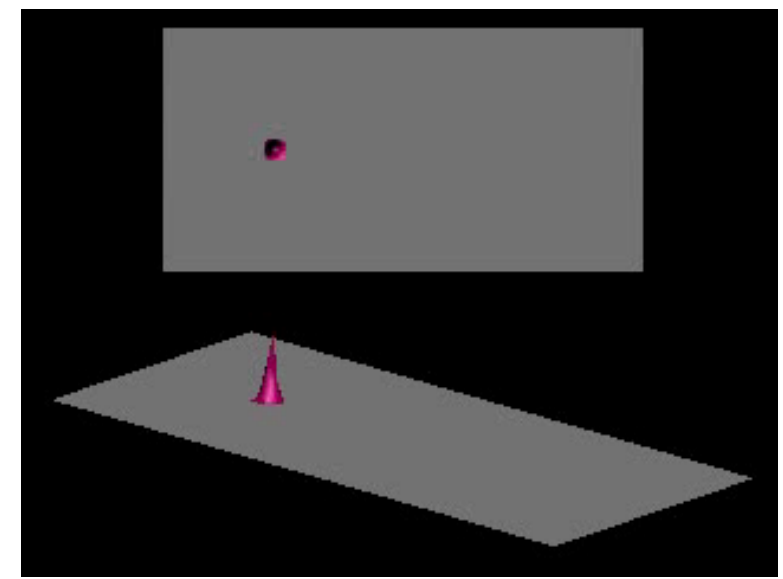

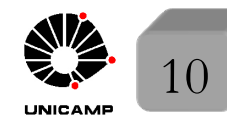

MAPLima Para ver as animações, visite**: http://www.embd.be/quantummechanics/** Para ver as animações, visite: http://www.embd.be/quantummechanics/

<u>ito de Física Gleb Wataghir</u>

## $\frac{F1001}{Aula 8}$  Equação de Heisenberg para uma partícula em um potencial

Adicionemos um potencial  $V(\mathbf{x})$ . Teremos, então,  $H = \frac{p^2}{2} + V(\mathbf{x})$  e as 2*m*  $\sqrt{ }$  $\frac{dp_i}{dt} = \frac{1}{i\hbar}[p_i,V({\bf x})] = -\frac{\partial}{\partial x_i}V({\bf x})$ 

equa¸c˜oes de Heisenberg para *x<sup>i</sup>* e *pi,*  $\int$ 

$$
\frac{dx_i}{dt} = \frac{1}{i\hbar} [x_i, \frac{p^2}{2m}] = \frac{p_i}{m}
$$

Derivando a segunda equação com relação ao tempo e, fazendo uso da primeira, obtemos

$$
\frac{d^2x_i}{dt^2} = \frac{1}{i\hbar} \left[ \frac{dx_i}{dt}, H \right] = \frac{1}{i\hbar} \left[ \frac{p_i}{m}, H \right] = \frac{1}{m} \frac{dp_i}{dt} = -\frac{1}{m} \frac{\partial}{\partial x_i} V(\mathbf{x}).
$$

$$
\therefore \quad m \frac{d^2 \mathbf{x}}{dt^2} = \frac{d\mathbf{p}}{dt} = -\nabla V(\mathbf{x}).
$$

Tirando média (estado  $|\alpha\rangle$ ), temos :

*m*  $\frac{d^2}{dt^2}\langle \mathbf{x}\rangle = \frac{d\langle \mathbf{p}\rangle}{dt} = -\langle \nabla V(\mathbf{x})\rangle$  (note que não depende de  $\hbar$ )  $\overbrace{\hspace{27mm}}$ 

Equação de Ehrenfest (induz a idéia que o centro do pacote é clássico).

Cuidado com a diferença entre  $-\langle \nabla V(\mathbf{x}) \rangle e - \nabla V(\mathbf{x})|_{\mathbf{x}=\langle \mathbf{x} \rangle}$ 

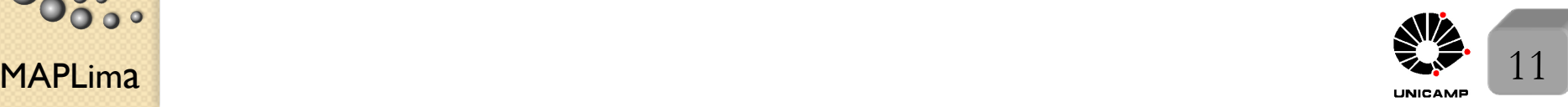

nstituto de Física Gleb Wataghin

 $\overline{\bullet}$   $\circ$ 

 $\circ$  $\circ$ 

### Teorema de Ehrenfest

Teorema de Ehrenfest (induz a idéia que o centro do pacote é clássico)

$$
m\frac{d^2}{dt^2}\langle \mathbf{x}\rangle = \frac{d\langle \mathbf{p}\rangle}{dt} = -\langle \nabla V(\mathbf{x})\rangle
$$

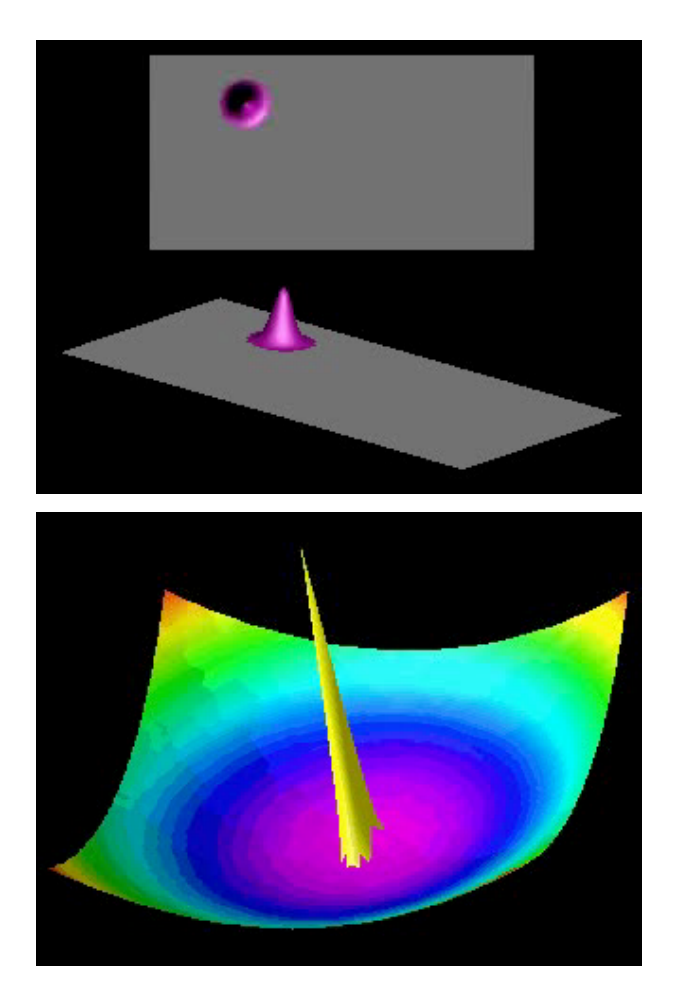

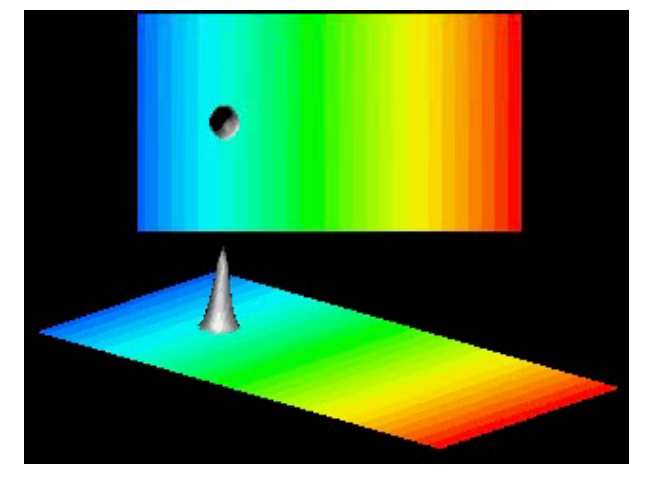

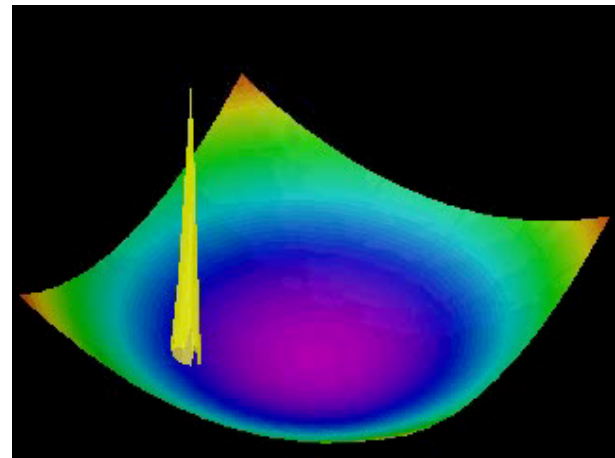

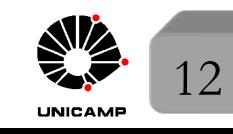

MAPLima Para ver as animações, visite**: http://www.embd.be/quantummechanics/** Para ver as animações, visite: http://www.embd.be/quantummechanics/

#### Base de kets e amplitudes de transição

Até o momento, não discutimos como a base de kets evolui no tempo. No enfoque de Schrödinger, a base é obtida com auxílio de uma observável A, que n˜ao depende explicitamente do tempo, e portanto a base n˜ao depende do tempo. No enfoque de Heisenberg, a observável A evolui no tempo e, devemos esperar que a base também evolua. Ou seja, o fato do ket estado ficar constante no tempo no enfoque de Heisenberg, não implica que a base de kets também fique.

No enfoque de Schrödinger, temos:  $A|a'\rangle = a'|a'\rangle \rightarrow$  base  $\{|a'\rangle\}$  não evolui no tempo.

O que mudaria no enfoque de Heisenberg, lembrando que:  $A^{(H)}(t) = U^{\dagger}A(0)U$ ? de Física Gleb Wataghin Inseri I multipliquei por Comece com  $A|a'\rangle = a'|a'\rangle \rightarrow AUU^{\dagger}|a'\rangle = a'|a'\rangle \rightarrow U^{\dagger}AUU^{\dagger}|a'\rangle = a'U^{\dagger}|a'\rangle$  $A^{(H)}|a',t\rangle_H = a'|a',t\rangle_H \text{ com } |a',t\rangle_H = U^{\dagger}|a'\rangle \rightarrow \text{ base de Heisenberg}$ feitas de kets  $\rightarrow \{ |a', t\rangle_H \} = \{ U^{\dagger} |a' \rangle \}$  que evoluem no tempo.

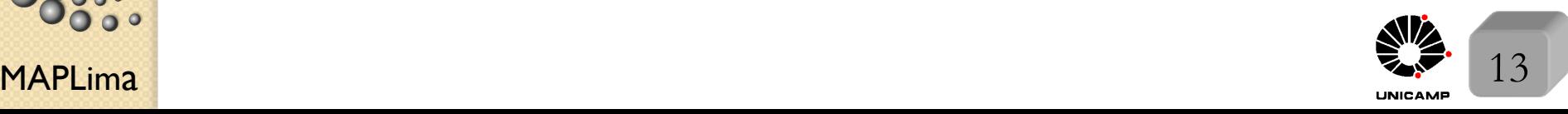

stituto de Física Gleb Wataghir

#### Base de kets e amplitudes de transição

Observe que os kets da base de Heisenberg  $\{|a', t\rangle_H\}$ , onde  $|a', t\rangle_H = U^{\dagger}(t, 0)|a'\rangle$  evoluem ao contrário no tempo (efeito do  $U^{\dagger}$ ).

Como *U* satisfaz a equação de Schrödinger, temos que

$$
\left\{i\hbar\frac{\partial}{\partial t}U(t) = H U(t)\right\}^{\dagger} \longrightarrow -i\hbar\frac{\partial}{\partial t}U^{\dagger}(t) = H U^{\dagger}(t)
$$

satisfaz uma equação de Schrödinger com sinal trocado. Aplicando esta equação em um ket  $|a'\rangle$ , encontramos que kets da base de Heisenberg, também satisfazem a equação de Schödinger com sinal trocado

 $-i\hbar\frac{\partial}{\partial t}U^{\dagger}(t)|a'\rangle = HU^{\dagger}(t)|a'\rangle \rightarrow i\hbar\frac{\partial}{\partial t}|a',t\rangle_{H} = -H|a',t\rangle_{H}$ A observável  $A^{(H)}(t)$  nesta base, fica

$$
A^{(H)}(t) = \sum_{a'} A^{(H)}(t) |a', t\rangle_{HH} \langle a', t| = \sum_{a'} a'|a', t\rangle_{HH} \langle a', t| =
$$
  
= 
$$
\sum_{a'} U^{\dagger}(t) a'|a'\rangle \langle a'|U(t) = U^{\dagger}(t) \{ \sum_{a'} a'|a'\rangle \langle a'| \} U(t)
$$
  
= 
$$
U^{\dagger}(t) A^{(S)} U(t)
$$
o que é consistente.

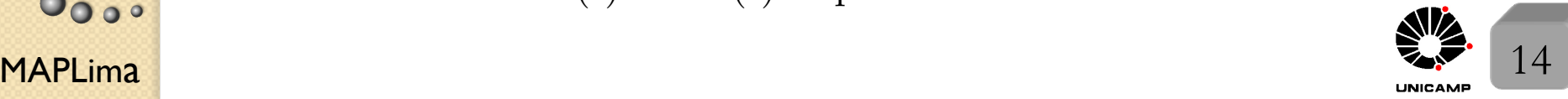

#### Probabilidade de uma medida nos dois enfoques

Uma boa pergunta é: Na representação da observável A, quanto valem os coeficientes de expansão de um ket genérico de Heisenberg  $|\alpha\rangle_H = |\alpha, t = 0\rangle_S$ que no enfoque de Schrödinger é dado por  $|\alpha, t = 0, t\rangle_S$ ? Queremos comparar

 $\int \text{d} \mathbf{r} \cdot d\mathbf{r} \cdot d\mathbf{r} = \int \left( \int f(t,0) \right) \left| a' \right\rangle$  $|\alpha, t = 0, t\rangle_S = \sum$  $a<sup>′</sup>$  $C_{a'}^{(S)}(t)|a'\rangle$  com  $|\alpha\rangle_H = |\alpha, t = 0\rangle_S = \sum$  $a<sup>′</sup>$  $C_{a'}^{(H)}|a',t\rangle_H$ e temos:  $\sqrt{2}$  $\int$  $\left\lfloor \right\rfloor$  $C_{a'}^{(S)}(t) = \langle a' | \alpha, t = 0, t \rangle_S = \langle a' | (U(t, 0) | \alpha, t = 0 \rangle_S \rightarrow$  Schrödinger  $C_{a'}^{(H)}(t) = (a'|U)$  $\overline{\phantom{a}}$  $|\alpha, t = 0\rangle_S \rightarrow$  Heisenberg

**CONTROLLER CONSUMER** 

Encontramos  $C_{a'}^{(S)}(t) = C_{a'}^{(H)}(t) = \langle a' | (U(t,0)|\alpha, t=0 \rangle_S$  o que é bom, pois tratam-se das amplitudes de probabilidade de medir  $A$  e encontrar  $a'$ . (Precisavam ser iguais).

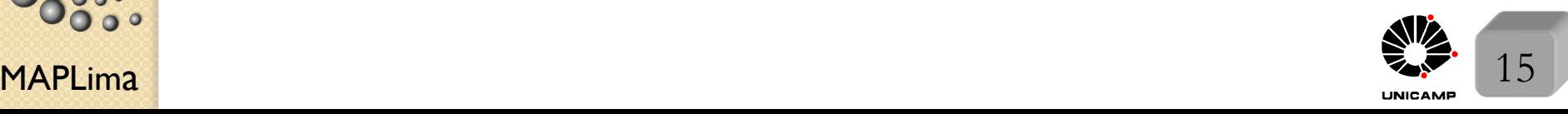

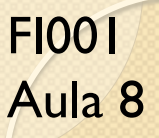

#### Probabilidade de uma medida nos dois enfoques

Uma outra boa pergunta é: Suponha sistema tal que em  $t = 0$ , medimos  $A$  e encontramos  $a'$ . No instante  $t$ , qual a probabilidade de medindo  $B$ encontrarmos *b*<sup>'?</sup>

Enfoque de Schrödinger

$$
|\alpha\rangle \stackrel{mede}{\longrightarrow} A |a'\rangle \stackrel{t}{\longrightarrow} \begin{cases} U(t)|a'\rangle \text{ ket evolui} \\ A \text{ operadores NÃO evoluem} \\ B \to \therefore \text{ base NÃO evolui} \end{cases} \stackrel{mede}{\longrightarrow} B \langle b'|(U|a'\rangle)
$$

Enfoque de Heisenberg

$$
|\alpha\rangle \stackrel{mede \ A(0)}{\longrightarrow} |a'\rangle \stackrel{t}{\longrightarrow} \begin{cases} |a'\rangle \ \text{ket NÃO evolui} \\ A(t) \ \text{operadores evoluem} \\ B(t) \to \therefore \ \text{base evolui: } U^{\dagger}(t)|b'\rangle \end{cases} \stackrel{mede \ B(t)}{\longrightarrow} (\langle b'|U)|a'\rangle
$$

Ambas podem ser escritas por  $\langle b' | U(t,0) | a' \rangle$ , amplitude de probabilidade  $\langle \text{da transição de } |a' \rangle \text{ para } |b' \rangle.$ 

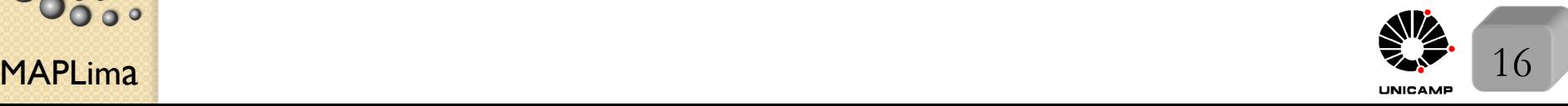

nstituto de Física Gleb Wataghir

#### <u>Slide I</u> and the second state of the second state of the second state  $\frac{1}{2}$

• Como posso ler  $\langle \beta | U^{\dagger} U | \alpha \rangle = \langle \beta | \alpha \rangle$ ?

A chance de encontrar  $|\beta\rangle$ , estando o sistema em  $|\alpha\rangle$ , não muda com o tempo, desde que ambos evoluam sob a influência da mesma Hamiltoniana. Slide 5

• 
$$
U^{\dagger}U = \mathbb{1} \rightarrow UU^{\dagger} = \mathbb{1}
$$
?

Multiplique a primeira por *U* pela esquerda e por *U†* pela direita, para obter

$$
UU^{\dagger}UU^{\dagger} = U1\!\!1 U^{\dagger} = UU^{\dagger} \rightarrow (UU^{\dagger})^2 = UU^{\dagger} \rightarrow UU^{\dagger} = 1\!\!1.
$$

Se preferir, multiplique a equação em vermelho por  $(UU^{\dagger})^{-1}$ .

Note também que  $[x, p] = i\hbar$  pode ser escrito por  $U^{\dagger}[x,p]U = U^{\dagger}i\hbar U$  $U^{\dagger}(xp - px)U = i\hbar$ 

$$
U^{\dagger}xUU^{\dagger}pU - U^{\dagger}pUU^{\dagger}xU = i\hbar
$$

$$
x^{(H)}p^{(H)} - p^{(H)}x^{(H)} = i\hbar \Rightarrow [x^{(H)}, p^{(H)}] = i\hbar
$$

Slide 8

tto de Físi

• Se convença que se  $[A, H] = f(x, p) \Rightarrow [A^{(H)}, H] = f(x^{(H)}, p^{(H)})$ 

**MAPLima** *Por isso, muitas vezes vamos omitir o super-escrito*  $(H)$ 

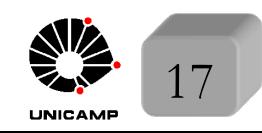